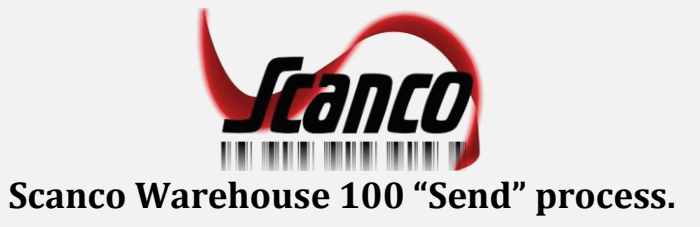

**When "Send" is chosen from the menu the user needs to confirm they have completed all data collection by pressing 'Yes'. 'No' will return to data collection**

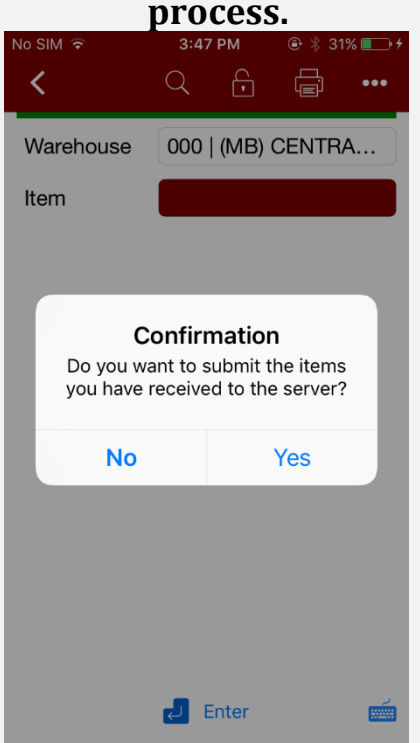

**After 'Yes' is pressed the Success message is displayed. Pressing the 'Results' button will show data import status. Ok returns to data collection**

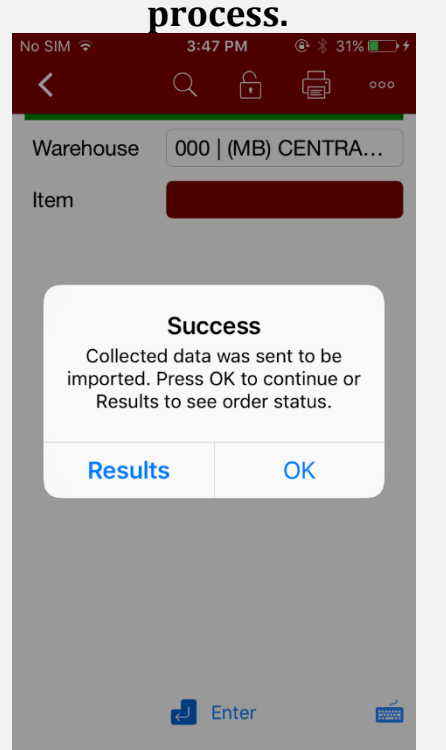

**When the 'Results' are shown, Ok is the option to continue.**

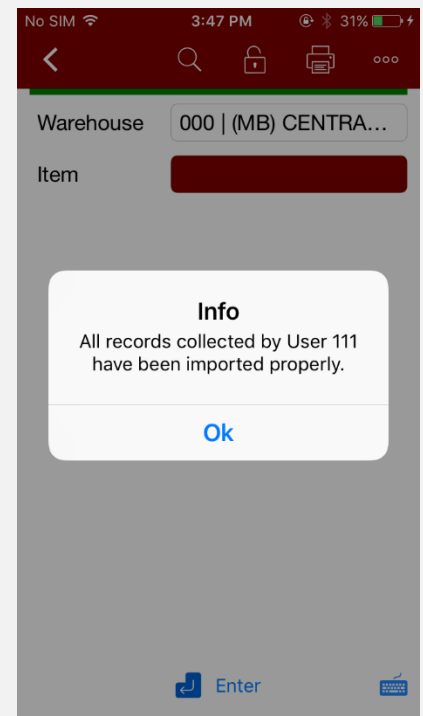

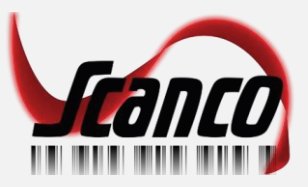